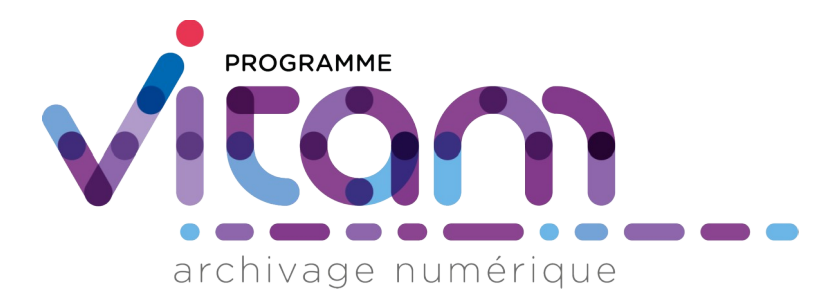

# Services producteurs

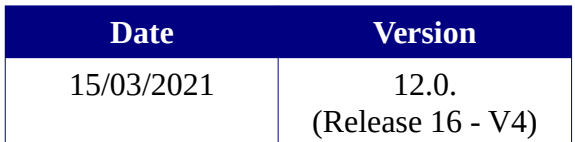

# **État du document**

En projet Vérifié Validé

# **Maîtrise du document**

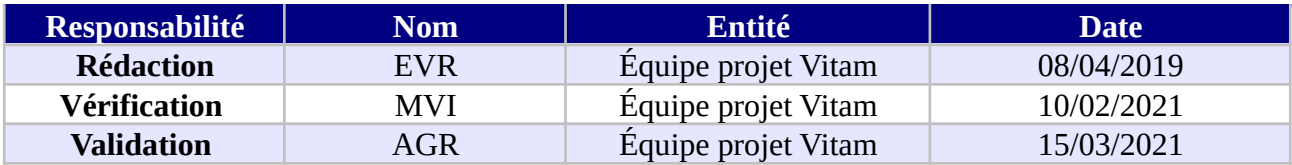

# **Suivi des modifications**

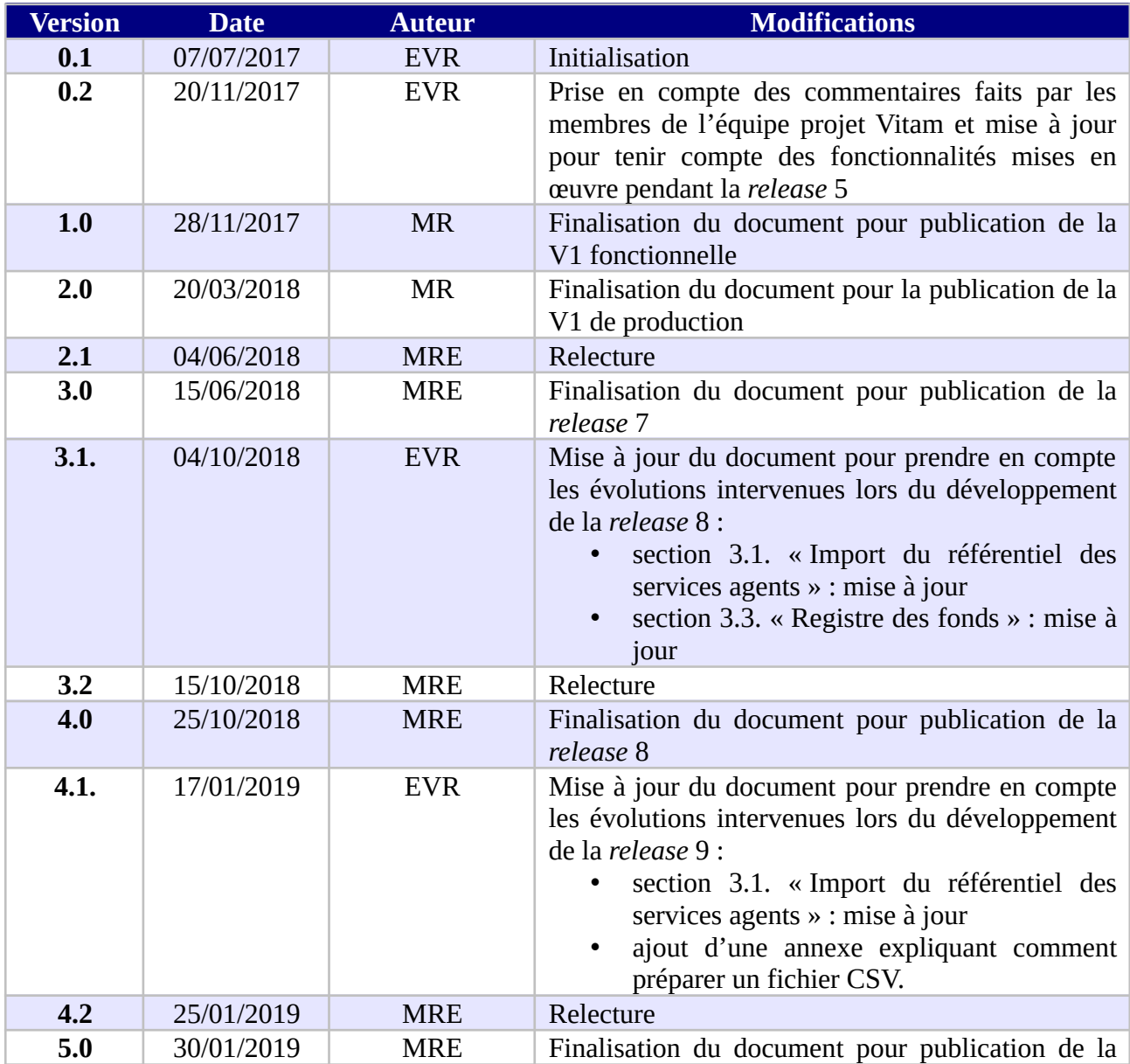

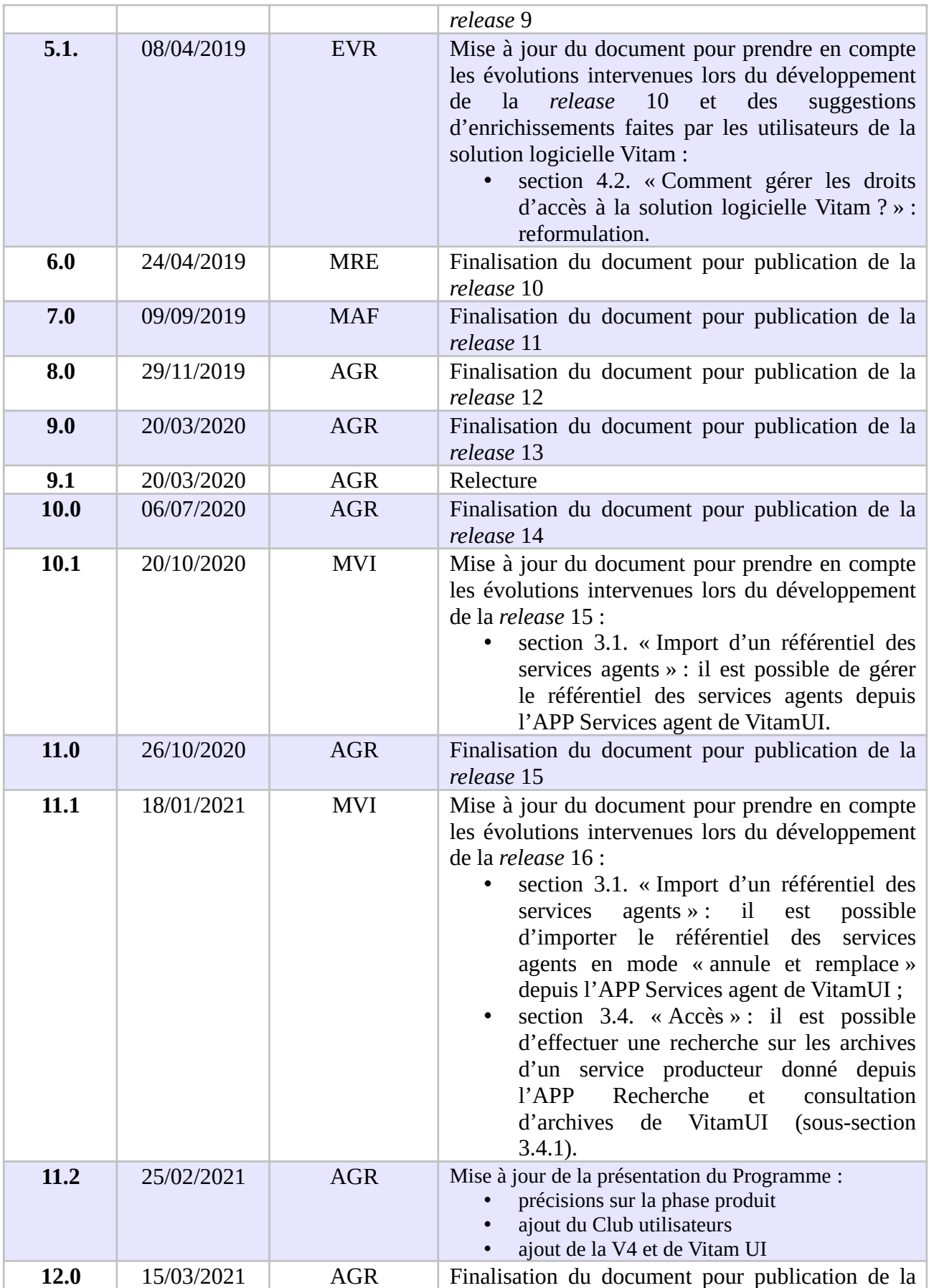

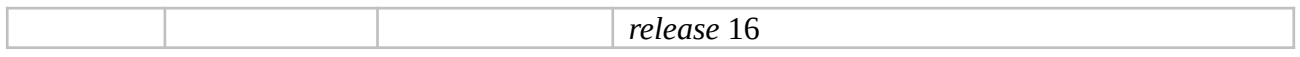

# **Documents de référence**

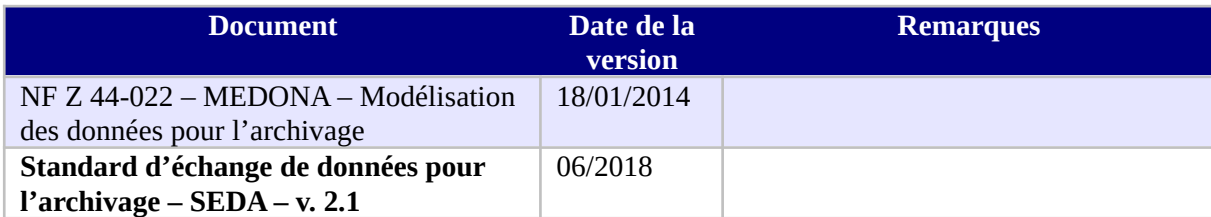

### **Licence**

La solution logicielle VITAM est publiée sous la licence CeCILL 2.1 ; la documentation associée (comprenant le présent document) est publiée sous *[Licence Ouverte V2.0](https://www.etalab.gouv.fr/wp-content/uploads/2017/04/ETALAB-Licence-Ouverte-v2.0.pdf)*.

# **Table des matières**

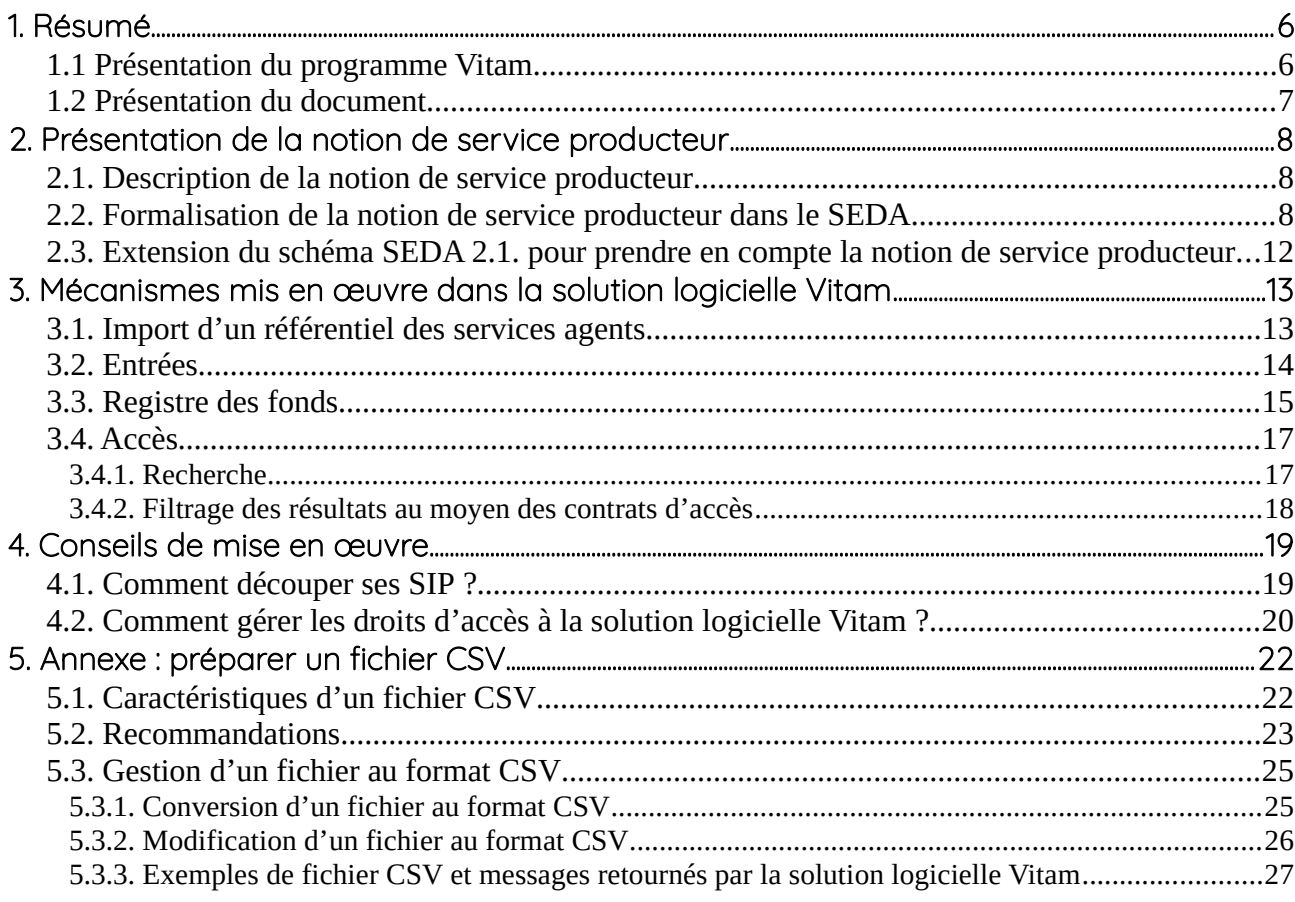

# <span id="page-5-1"></span>1. Résumé

Jusqu'à présent, pour la gestion, la conservation, la préservation et la consultation des archives numériques, les acteurs du secteur public étatique ont utilisé des techniques d'archivage classiques, adaptées aux volumes limités dont la prise en charge leur était proposée. Cette situation évolue désormais rapidement et les acteurs du secteur public étatique doivent se mettre en capacité de traiter les volumes croissants d'archives numériques qui doivent être archivés, grâce à un saut technologique.

### <span id="page-5-0"></span>1.1 Présentation du programme Vitam

Les trois ministères (Europe et Affaires étrangères, Armées et Culture), combinant légalement mission d'archivage définitif et expertise archivistique associée, ont décidé d'unir leurs efforts, sous le pilotage de la Direction interministérielle du numérique (DINum), pour faire face à ces enjeux. Ils ont décidé de lancer un programme nommé Vitam (Valeurs Immatérielles Transmises aux Archives Pour Mémoire) qui couvre plus précisément les opérations suivantes :

- la conception, la réalisation et la maintenance mutualisées d'une solution logicielle d'archivage électronique de type back-office, permettant la prise en charge, le traitement, la conservation et l'accès aux volumes croissants d'archives (projet de solution logicielle Vitam) ;
- l'intégration par chacun des trois ministères porteurs du Programme de la solution logicielle dans sa plate-forme d'archivage. Ceci implique l'adaptation ou le remplacement des applications métiers existantes des services d'archives pour unifier la gestion et l'accès aux archives, la reprise des données archivées depuis le début des années 1980, la réalisation d'interfaces entre les applications productrices d'archives et la plate-forme d'archivage (projets SAPHIR au MEAE, ADAMANT au MC et ArchiPél au MA) ;
- le développement, par un maximum d'acteurs de la sphère publique, de politiques et de plates-formes d'archivage utilisant la solution logicielle.

La solution logicielle Vitam est développée en logiciel libre et recourt aux technologies innovantes du Big Data, seules à même de relever le défi de l'archivage du nombre d'objets numériques qui seront produits ces prochaines années par les administrations de l'État. Afin de s'assurer de la qualité du logiciel livré et de limiter les dérives calendaires de réalisation, le projet est mené selon une conduite de projet Agile. Cette méthode dite « itérative », « incrémentale » et « adaptative » opère par successions de cycles réguliers et fréquents de développements-tests-correctionsintégration. Elle associe les utilisateurs tout au long des développements en leur faisant tester les éléments logiciels produits et surtout en leur demandant un avis sur la qualité des résultats obtenus. Ces contrôles réguliers permettent d'éviter de mauvaises surprises lors de la livraison finale de la solution logicielle en corrigeant au fur et à mesure d'éventuels dysfonctionnements.

Le programme Vitam a bénéficié du soutien du Commissariat général à l'investissement dans le cadre de l'action : « Transition numérique de l'État et modernisation de l'action publique » du Programme d'investissement d'avenir (PIA). Il a été lancé officiellement le 9 mars 2015, suite à la signature de deux conventions, la première entre les ministères porteurs et les services du Premier ministre, pilote du programme au travers de la DINum, et la seconde entre les services du Premier ministre et la Caisse des dépôts et consignations, relative à la gestion des crédits attribués au titre du Programme d'investissements d'avenir.

La phase projet du Programme Vitam s'est achevée début 2020 avec la publication de la V3 de la solution logicielle et le lancement de la phase produit, définie par une convention de maintenance et amélioration continue entre les ministères porteurs et les services du Premier ministre. Cette nouvelle phase maintient le pilotage stratégique interministériel et confie le pilotage opérationnel au ministère de la Culture. La place des utilisateurs est renforcée par la création du Club utilisateurs, dont un représentant participe aux instances de gouvernance et qui a vocation à permettre les échanges, les retours d'expériences, l'entraide, la définition d'évolution, les contributions, etc.

Le rythme d'une publication majeure par an est maintenu avec la publication début 2021 de la V4 de la solution logicielle Vitam, enrichie par un front-office développé par des utilisateurs et nommé Vitam UI.

### <span id="page-6-0"></span>1.2 Présentation du document

Le présent document présente les fonctionnalités associées à la prise en compte de la notion de service producteur dans la solution logicielle Vitam.

Il s'articule autour des axes suivants :

- une présentation de la notion de service producteur et de la manière dont le Standard d'échanges de données pour l'archivage (SEDA) la formalise ;
- une présentation des mécanismes mis en œuvre dans la solution logicielle Vitam pour prendre en compte cette notion, en application du SEDA ;
- des recommandations aux ministères porteurs, partenaires et utilisateurs de la solution logicielle Vitam sur la manière d'utiliser les fonctionnalités associées aux services producteurs.

Le présent document décrit les fonctionnalités qui sont offertes par la solution logicielle Vitam au terme de la *release* 16 (mars 2021). Il a vocation à être amendé, complété et enrichi au fur et à mesure de la réalisation de la solution logicielle Vitam et des retours et commentaires formulés par les ministères porteurs et les partenaires du programme.

# <span id="page-7-2"></span>2. Présentation de la notion de service producteur

### <span id="page-7-1"></span>2.1. Description de la notion de service producteur

Le code du patrimoine, dans son article L211-1, définit les archives comme « l'ensemble des documents, y compris les données, quels que soient leur date, leur lieu de conservation, leur forme et leur support, produits ou reçus par toute personne physique ou morale et par tout service ou organisme public ou privé dans l'exercice de leur activité. »

La notion de service producteur correspond à la personne physique ou morale ayant produit ou reçu des documents et des données dans l'exercice de son activité.

Quand l'activité exercée par le service producteur correspond à une mission de service public, ce dernier a, en application de la réglementation en vigueur, un certain nombre de droits et de devoirs sur ses archives, entendues comme les documents et données qu'il a produits ou reçus dans le cadre de son activité :

- il définit, avec l'administration des archives, les documents à conserver à l'expiration de leur période d'utilité courante (article L212-2) ;
- tant que la sélection prévue à l'article L212-2 n'a pas été effectuée, il conserve ses archives sous le contrôle scientifique et technique de l'administration des archives, soit dans ses locaux, soit chez un tiers agréé par l'administration des archives (article L212-4) ;
- s'il est mis fin à son existence, et à défaut d'affectation déterminée par l'acte de suppression, il doit remettre ses archives à un service public d'archives (article L212-5) ;
- il donne son accord, conjointement avec l'administration des archives, aux demandes de consultation par dérogation d'archives publiques non librement communicables par des tiers (article L213-3).

Au moment de la demande de transfert à un service d'archives, en cas de suppression du service producteur ou de transfert de tout ou partie de ses activités à une autre entité, c'est l'entité détentrice des archives ou responsable des activités transférées qui exerce les droits et devoirs assignés au service producteur par le code du patrimoine. Cette entité est désignée sous l'expression de service versant.

### <span id="page-7-0"></span>2.2. Formalisation de la notion de service producteur dans le SEDA

La manière de déclarer les services producteurs est définie dans la norme NF Z 44-022 et dans sa déclinaison pour les acteurs du service public, le Standard d'échanges de données pour l'archivage (SEDA).

La norme NF Z 44-022 définit cinq acteurs intervenant dans les transactions occasionnées par les échanges de données pour l'archivage :

- le service d'archives ;
- le service versant :
- le service producteur ;
- le service de contrôle ;
- le demandeur d'archives.

Le service producteur est défini comme « l'entité qui a produit les informations, c'est-à-dire qui les a créées ou reçues dans le cadre de son activité ». En application de la norme, il intervient dans les transactions suivantes :

- demande de communication d'archives :
	- le service producteur peut être à l'origine de la demande, ayant accès à toutes les informations qu'il a produites et qui ont fait l'objet d'un transfert (message ArchiveDeliveryRequest) ;
	- le service producteur peut être amené à autoriser une demande de communication d'archives si les dispositions légales, réglementaires ou contractuelles le nécessitent (message AuthorizationOriginatingAgencyRequest) ;
- demande de modification d'archives : le service producteur peut être amené à autoriser une demande de modification d'archives, si l'accord de service le prévoit (message AuthorizationOriginatingAgencyRequest) ;
- demande d'élimination d'archives : le service producteur doit donner son accord à toute demande d'élimination proposée par le service d'archives (message AuthorizationOriginatingAgencyRequest) ;
- demande de restitution d'archives (message ArchiveRestitutionRequest) :
	- au terme de l'accord de service passé entre le service producteur et le service d'archives, le service producteur est destinataire des archives jusque-là conservées par le service d'archives (notamment en cas de restitution par un tiers archiveur) ;
	- le service producteur peut demander à tout moment la réactivation d'un dossier archivé.

Le service producteur est représenté par le bloc <OriginatingAgency>.

La figure ci-dessous présente à titre d'exemple le schéma correspondant au message ArchiveRestitutionRequest :

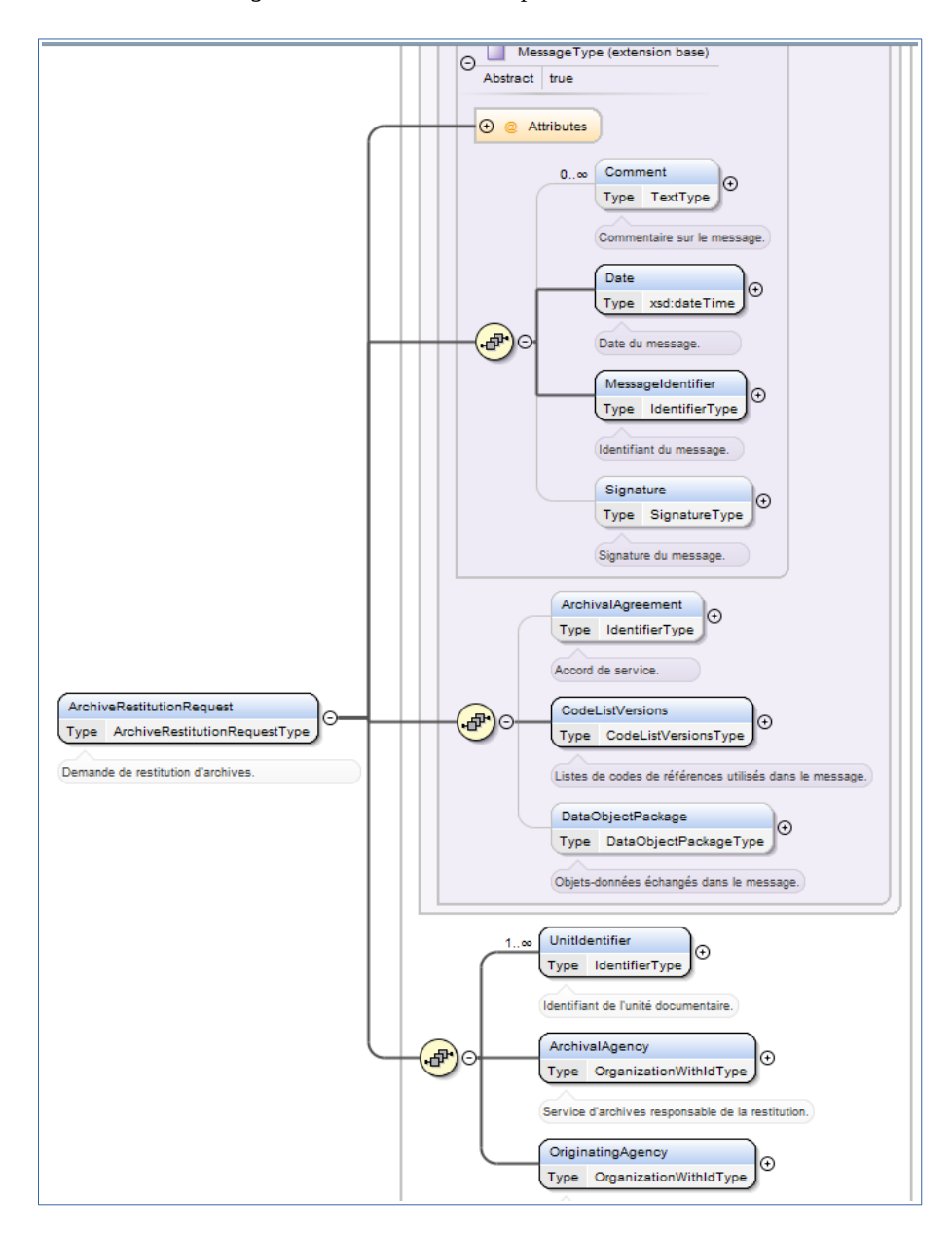

Le SEDA, dans sa version 2.1., précise les transactions définies dans la norme NF Z 44-022 pour les services publics d'archives et spécifie dans le détail les messages échangés entre acteurs du processus d'archivage.

Il décrit notamment le schéma de métadonnées qui doit être utilisé pour la description des archives (bloc DescriptiveMetadata du message ArchiveTransfer).

En application du SEDA version 2.1., la notion de service producteur constitue une métadonnée descriptive de chaque unité archivistique (ArchiveUnit, bloc Content), dans la logique héritée de la norme de description ISAD(G) et de sa déclinaison en format d'encodage EAD (Encoded Archival Description).

Le schéma ci-dessous figure l'emplacement de ce bloc « Content » dans le schéma XSD publié dans le SEDA 2.1. :

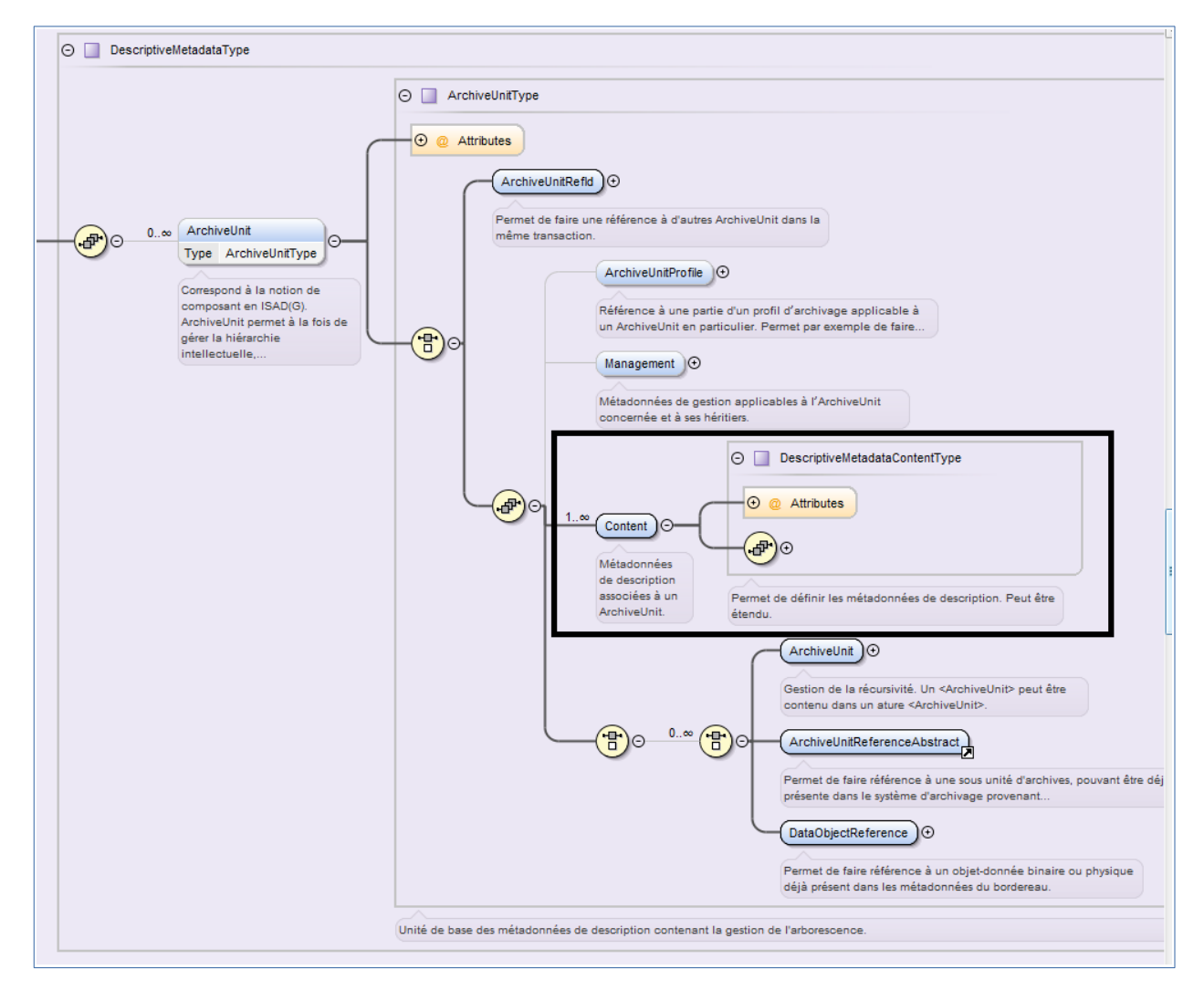

### <span id="page-11-0"></span>2.3. Extension du schéma SEDA 2.1. pour prendre en compte la notion de service producteur

Ni la norme NF Z 44-022 ni le SEDA 2.1. ne prévoient à ce jour que le service producteur constitue un acteur de la transaction de transfert d'archives à un service d'archives. Or, comme il a été indiqué précédemment, le service producteur joue un rôle important dans les autres transactions concernant les archives.

Le message ArchiveTransfer défini par la norme NF Z 44-022 et précisé par le SEDA 2.1., dans son état actuel, offre cependant deux possibilités pour déclarer un service producteur responsable de l'ensemble des archives transférées dans ce cadre :

- créer, à la racine du bloc <DescriptiveMetadata> une unité archivistique « racine » qui déclare le service producteur de référence ;
- utiliser les possibilités d'extension du schéma pour déclarer ces notions au niveau de l'entête du message.

L'équipe projet Vitam a opté pour la seconde solution pour les raisons suivantes :

- le bloc DescriptiveMetadata du message ArchiveTransfer ayant une cardinalité 0-n, imposer une unité archivistique « racine » aurait entraîné la création d'un niveau de description de peu d'utilité dans certains cas de figure, notamment pour les transferts d'archives sérielles ;
- au sein d'une même arborescence d'unités archivistiques, chaque unité archivistique pouvant avoir un service producteur différent, une recherche dans les unités archivistiques basées sur les métadonnées descriptives pouvait induire un biais dans les résultats, en ne remontant que les pièces produites par le service producteur dans un dossier et non le dossier lui-même :
	- exemple 1 : le dossier de préparation d'un texte législatif ou réglementaire peut être alimenté avec des pièces produites par l'administration à l'origine du texte, par les Services du Premier ministre, par le Conseil d'État ou par les deux Assemblées ;
	- exemple 2 : un dossier de passation de marché peut être alimenté avec des pièces produites par l'entité qui a exprimé le besoin, par l'acheteur ou par le service juridique ;
- la notion de service producteur étant destinée à être utilisée pour des besoins de gestion (alimentation du registre des fonds, mise en œuvre des opérations prévues au contrat de service) et d'accès, en lien avec des contrats de service et les contrats d'accès, il a paru préférable de la positionner comme une information de gestion applicable à l'ensemble des unités archivistiques transférées dans le cadre d'un ArchiveTransfer.

Le document de *Structuration des Submission Information Packages* présente l'extension retenue pour la réalisation et l'utilisation de la solution logicielle Vitam. **Il rend obligatoire la déclaration d'un, et d'un seul, service producteur pour chaque transfert d'archives effectué dans la solution logicielle Vitam**.

# <span id="page-12-1"></span>3. Mécanismes mis en œuvre dans la solution logicielle Vitam

La solution logicielle Vitam offre à un service d'archives plusieurs fonctionnalités lui permettant de prendre en compte la notion de service producteur :

- en administration, l'existence d'un référentiel des services agents ;
- en entrée, le contrôle du service producteur et du service versant par rapport au référentiel des services agents, l'enregistrement de la prise en charge d'un transfert pour un service producteur donné et l'enrichissement du registre des fonds des services producteurs ;
- en gestion des archives, la formalisation d'un état des archives produites par un même producteur et conservées par une plate-forme utilisant la solution logicielle Vitam sous la forme d'un registre des fonds ;
- en accès, le contrôle des droits sur les archives via un filtre par service producteur.

### <span id="page-12-0"></span>3.1. Import d'un référentiel des services agents

La solution logicielle Vitam intègre un référentiel des services agents (qu'ils agissent comme services producteurs ou services versants) administrable (import initial ou mise à jour) par un utilisateur doté des droits adéquats (**administrateur fonctionnel**). Ce référentiel interne à la solution logicielle Vitam a pour vocation d'être une copie locale d'un référentiel administré dans le front office des plate-formes d'archivage implémentant cette dernière. Il n'a pas vocation à gérer la hiérarchie et l'historique des services producteurs, contrairement à la version administrée dans un front office et structurée conformément à la norme ISAAR (CPF).

Ce référentiel a pour vocation d'être utilisé par la solution logicielle Vitam pour effectuer localement les contrôles des services déclarés par les administrateurs et les utilisateurs en entrée et en accès. Il est propre à chaque tenant de la plate-forme.

Il est importé dans la solution logicielle Vitam sous la forme d'un fichier CSV comprenant les colonnes suivantes :

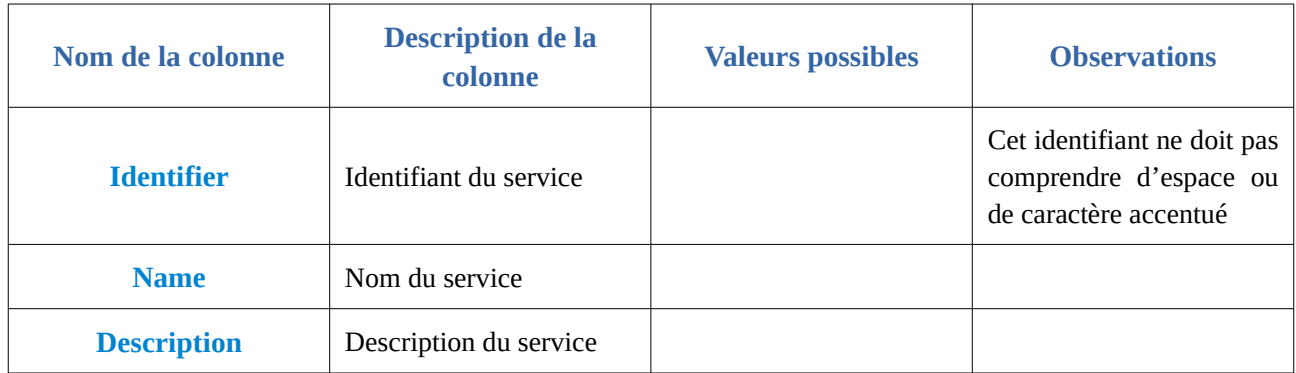

#### *Programme Vitam – Services producteurs – v 12.0.*

Le fichier CSV à importer doit avoir les caractéristiques suivantes :

- encodage des caractères : UTF-8 ;
- séparateur de champ : virgule ;
- séparateur de texte : guillemets simples ou doubles, espace vide.

Pour plus de précisions sur l'élaboration des fichiers CSV, consulter l'annexe à la fin de ce document.

Lors d'une mise à jour du référentiel sont appliquées les règles suivantes :

- échec de la mise à jour si celle-ci a demandé la suppression d'un service déjà utilisé dans la solution logicielle Vitam ;
- succès avec avertissement lors de la mise à jour si celle-ci a demandé la modification d'un service déjà utilisé (uniquement son intitulé et sa description).

Il est également possible d'ajouter un service agent, de modifier ses informations ou de le supprimer depuis l'APP Services agent de VitamUI sous forme unitaire ou par un (ré)import complet du référentiel sous la forme d'un fichier CSV. Cette APP permet aussi d'effectuer une recherche dans le référentiel et d'en exporter son contenu sous la forme d'un fichier CSV.

Les différentes versions du référentiel font l'objet d'une sauvegarde sur les offres de stockage gérées par la solution logicielle Vitam et peuvent être récupérées depuis le front-office via un service particulier (cf. RAML).

### <span id="page-13-0"></span>3.2. Entrées

Dans le cadre du processus d'entrée d'un ensemble d'archives, suite à la réception d'un message ArchiveTransfer du SEDA, la solution logicielle Vitam effectue les tâches et traitements suivants pour les archives :

- vérification de la déclaration d'un service producteur dans le message ArchiveTransfer ;
- contrôle de l'existence du service producteur et éventuellement du service versant par rapport au référentiel des services agents ;
- propagation dans les métadonnées des unités archivistiques et des groupes d'objets, en tant que métadonnée de gestion, du service producteur déclaré dans le message ArchiveTransfer  $(charmp sp)$  ;
- identification du/des service(s) producteur(s) responsable(s) des unités archivistiques déjà transférées auxquelles sont rattachées les unités archivistiques faisant l'objet du transfert :
	- prise en compte et propagation de cette information dans les métadonnées des unités archivistiques et des groupes d'objets, en tant que métadonnée de gestion (champ \_sps) ;
	- cette fonctionnalité permet de traiter le problème du rattachement du transfert effectué par un service producteur à un plan de classement maintenu par un autre service producteur (par exemple un service producteur plus « global » comme un ministère ou une collectivité si le transfert est effectué par une direction de ceux-ci ou comme un établissement public si le transfert est effectué par un service de celui-ci) et de garantir

l'accès aux unités archivistiques transférées par le service producteur plus « global » (le ministère ou la collectivité auront alors accès aux unités archivistiques versées par la direction) ;

- indexation en base des métadonnées des unités archivistiques où la notion de service producteur est donc représentée sous plusieurs formes :
	- métadonnées descriptives : service producteur de l'unité archivistique concernée (bloc <OriginatingAgency>) ;
	- métadonnées de gestion :
		- sp : service producteur de l'ensemble des unités archivistiques transférées dans le cadre d'un ArchiveTransfer et ayant des droits sur l'ensemble de ces unités archivistiques. Il s'agit du service qui sera utilisé pour la gestion de cet ensemble dans la solution logicielle Vitam ;
		- sps : ensemble des services producteurs ayant des droits en accès sur l'unité archivistique. Cet ensemble comprend le service producteur responsable de l'ArchiveTransfer, mais aussi les services producteurs des plans de classements auxquels a été rattachée l'unité archivistique concernée ;
- indexation en base des métadonnées des groupes d'objets où la notion de service producteur correspond à une métadonnée de gestion (champs \_sp et \_sps) ;
- enregistrement du transfert dans le registre des fonds, dans le fonds correspondant au service producteur.

### <span id="page-14-0"></span>3.3. Registre des fonds

Afin de permettre aux services d'archives de disposer d'une vue globale sur les fonds d'archives qu'ils ont en charge, la solution logicielle Vitam propose un état récapitulatif correspondant à un registre des fonds.

Le registre des fonds enregistre les archives prises en charge par tout service producteur :

- indépendamment du type d'archives transféré par celui-ci (dossiers de principe, dossiers sériels) ;
- indépendamment de la catégorie technique des objets qui représentent ces archives (documents textuels, documents iconographiques, documents sonores ou audiovisuels, etc.) ;
- indépendamment de la source qui a permis la production de ces archives (application métier ou système de fichiers) ;
- indépendamment de la source qui a permis de transférer les archives dans la solution logicielle Vitam et des droits et habilitations qu'elle a utilisés pour le faire.

Celui-ci est composé comme suit :

- chaque service producteur fait l'objet d'un enregistrement distinct dans le registre des fonds. Sont indiqués dans cet enregistrement :
	- l'identifiant du service producteur,
	- la date du premier transfert effectué par ce service,
- pour les « entités » (unités archivistiques, groupes d'objets, objets) transférées directement par le service producteur, leur nombre et la taille globale des objets pour ce service – avec indication du nombre ou de la taille initiale :
	- des entités prises en charge.
	- des entités sorties de la responsabilité de la solution logicielle Vitam depuis leur prise en charge (suite à élimination ou réversibilité),
	- des entités actuellement sous la responsabilité de la solution logicielle Vitam ;
- chaque entrée effectuée dans la solution logicielle Vitam par un service producteur fait l'objet d'un enregistrement distinct dans le registre des fonds. Sont indiqués dans cet enregistrement :
	- la date du premier transfert, la date du dernier transfert, la date de dernière modification de l'entrée ;
	- les identifiants :
		- du service producteur (OriginatingAgencyIdentifier du bordereau de transfert),
		- du service versant (SubmissionAgencyIdentifier du bordereau de transfert) ;
	- le statut juridique des archives et les modalités juridiques du transfert ;
	- l'identifiant du contrat d'entrée et du profil d'archivage associés ;
	- le nombre d'« entités » (unités archivistiques, groupes d'objets, objets) et la taille globale des objets pour cette entrée – avec indication du nombre ou de la taille initiale :
		- des entités prises en charge lors du transfert,
		- des entités de ce transfert sorties de la responsabilité de la solution logicielle depuis leur prise en charge (suite à élimination, conversion ou réversibilité),
		- des entités de ce transfert actuellement sous la responsabilité de la solution logicielle ;
	- le statut :
		- en stock et complète,
		- en stock et mise à jour,
		- sortie du stock ;
	- les identifiants des opérations ayant eu un impact sur l'entrée :
		- identifiants des opérations de transfert,
		- identifiant et nature de la dernière opération ayant eu un impact sur l'entrée ;
	- le détail de chaque opération, quelle que soit sa nature, ayant eu un impact sur l'entrée, avec la volumétrie associée ;
- des états périodiques des unités archivistiques, groupes d'objets, objets et de leur volumétrie qui lui sont rattachés.
	- des champs d'identification :
		- identifiant interne de l'état,
		- identifiant du service producteur ;
	- un champ permettant d'associer le producteur à un tenant ;
	- la date de création de l'état ;
	- le nombre d'unités archivistiques, de groupes d'objets et d'objets rattachés à ce service producteur au moment de la constitution de l'état ;

◦ la volumétrie des objets associés rattachés à ce service producteur au moment de la constitution de l'état.

Ces fonctionnalités permettent de disposer d'un état actualisé des flux et stocks d'archives sous la responsabilité de la solution logicielle, par service producteur.

#### *Nota bene* **:**

Lorsqu'un transfert effectué par un service producteur demande le rattachement de tout ou partie de ses unités archivistiques à des unités archivistiques déjà présentes dans la solution logicielle Vitam mais transférées par un autre service producteur, l'identifiant du service producteur des unités archivistiques de rattachement est propagé dans les unités archivistiques et les groupes d'objets rattachées, afin de permettre l'accès à celles-ci par le service producteur de rattachement.

Ainsi, en cas de transfert, par une direction, d'unités archivistiques qui doivent être rattachées au plan de classement d'une organisation plus « globale » (ministère, collectivité, établissement public), seront mis à jour dans le registre des fonds à la fois le fonds de la direction et celui de l'organisation plus « globale » (ministère, collectivité, établissement public). La direction ayant effectué le transfert sera cependant considérée comme le seul service producteur responsable des archives transférées.

### <span id="page-16-1"></span>3.4. Accès

#### <span id="page-16-0"></span>3.4.1. Recherche

Une application connectée et authentifiée à la solution logicielle Vitam peut effectuer des recherches sur les services producteurs déclarés dans les unités archivistiques, dans la limite des droits et des filtres qui lui sont définis, en utilisant les différentes notions existantes :

- services producteurs déclarés par chaque unité archivistique dans ses métadonnées descriptives (bloc < Originating Agency > ) ;
- service producteur ayant transféré l'unité archivistique (information correspondant au champ OriginatingAgencyIdentifier du bloc ManagementMetadata propagé dans les unités archivistiques lors du traitement du transfert) ;
- services producteurs ayant des droits d'accès sur l'unité archivistique en vertu de rattachements à des unités archivistiques existantes, suite à propagation dans les unités archivistiques rattachées lors du traitement du transfert.

Depuis l'APP « Recherche et consultation des archives », il est possible de rechercher les unités archivistiques à partir de l'identifiant ou de l'intitulé du service producteur référencé dans le référentiel des services agents, correspondant, dans l'unité archivistique, à la métadonnée propre au service producteur ayant transféré l'unité archivistique (information correspondant au champ OriginatingAgencyIdentifier du bloc ManagementMetadata).

#### <span id="page-17-0"></span>3.4.2. Filtrage des résultats au moyen des contrats d'accès

Une application connectée et authentifiée à la solution logicielle Vitam, si elle dispose des droits de recherche et de consultation d'archives, peut voir le périmètre de ses droits restreint à un nombre précis de services producteurs en vertu de son contrat d'accès.

Dans ce cas, lorsque cette application effectue une recherche d'archives dans la solution logicielle Vitam, lui sont seulement retournées en résultat les unités archivistiques transférées par l'un des services producteurs autorisés dans son contrat d'accès, ou qui sont rattachées symboliquement à ce service. Les unités archivistiques transférées par d'autres services producteurs que ceux autorisés dans le contrat d'accès ne lui seront pas retournées en réponse à sa requête.

Deux options sont possibles dans le contrat d'accès :

- déclarer un ou plusieurs services producteurs ;
- demander l'accès à tous les services producteurs.

À défaut de déclaration d'un service producteur, l'application connectée et authentifiée ne pourra effectuer aucune recherche.

Ce filtrage s'applique également à l'accès au registre des fonds. Ne seront retournés lors d'une requête de recherche et de consultation du registre des fonds que les fonds correspondant aux services producteurs autorisés dans le contrat d'accès. Les autres fonds existants sur le tenant de la solution logicielle Vitam ne seront pas retournés.

#### *Nota bene* **:**

- les services producteurs déclarés dans les contrats d'accès font l'objet d'un contrôle d'existence dans le référentiel des services agents. Si un contrat est crée ou modifié avec l'identifiant d'un service inconnu du référentiel, la création ou la modification est refusée ;
- le filtrage des droits de recherche et de consultation d'archives par service producteur est nécessaire mais non suffisant. D'autres filtres sont mis à disposition par la solution logicielle Vitam, par exemple un filtre définissant une ou plusieurs unité(s) archivistique(s) – qu'elle soit de type arbre de positionnement, plan de classement ou standard – à partir de laquelle les accès sont autorisés.

# <span id="page-18-1"></span>4. Conseils de mise en œuvre

L'équipe projet Vitam recommande les modalités de mise en œuvre ci-dessous.

# <span id="page-18-0"></span>4.1. Comment découper ses SIP ?

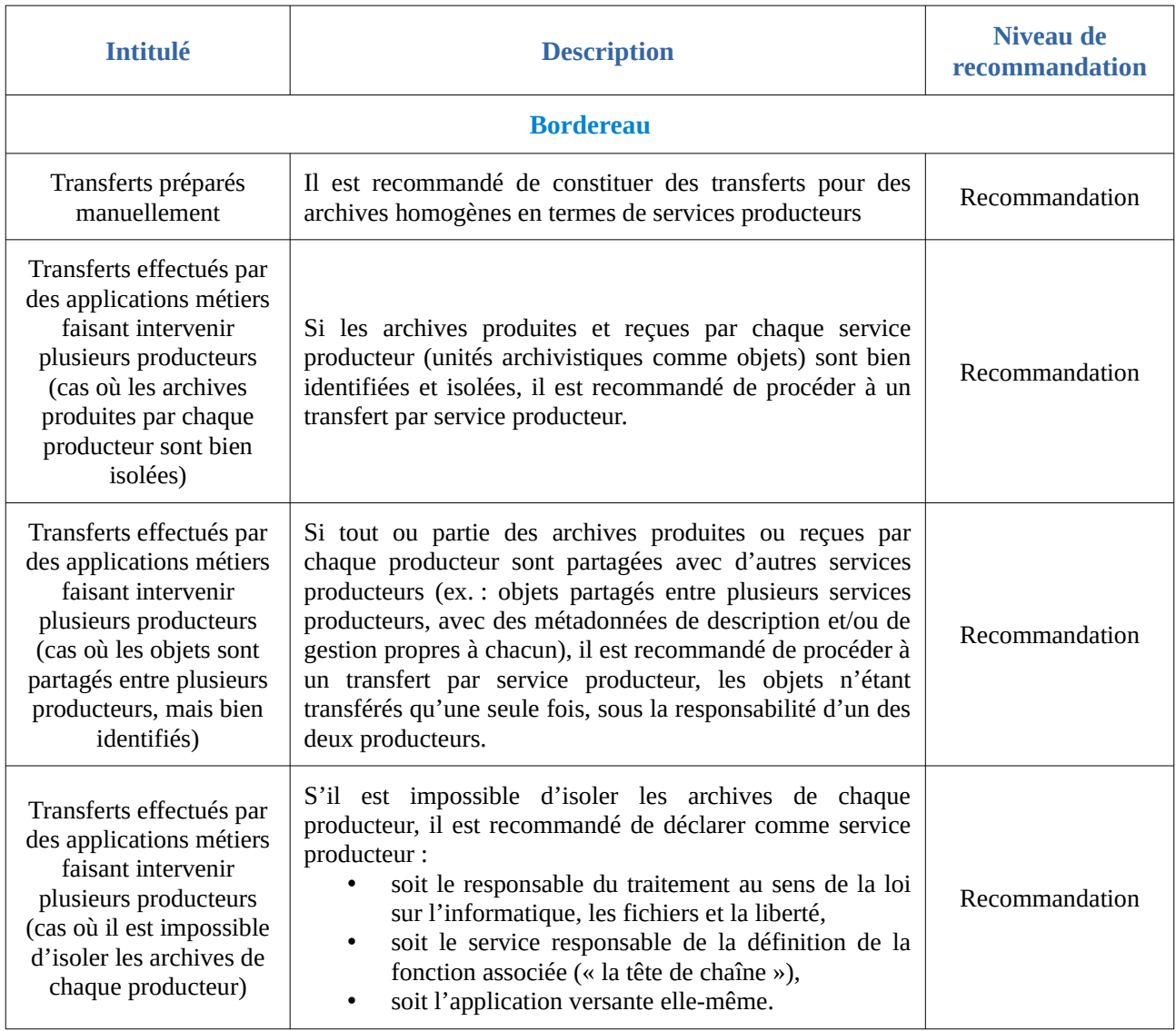

## <span id="page-19-0"></span>4.2. Comment gérer les droits d'accès à la solution logicielle Vitam ?

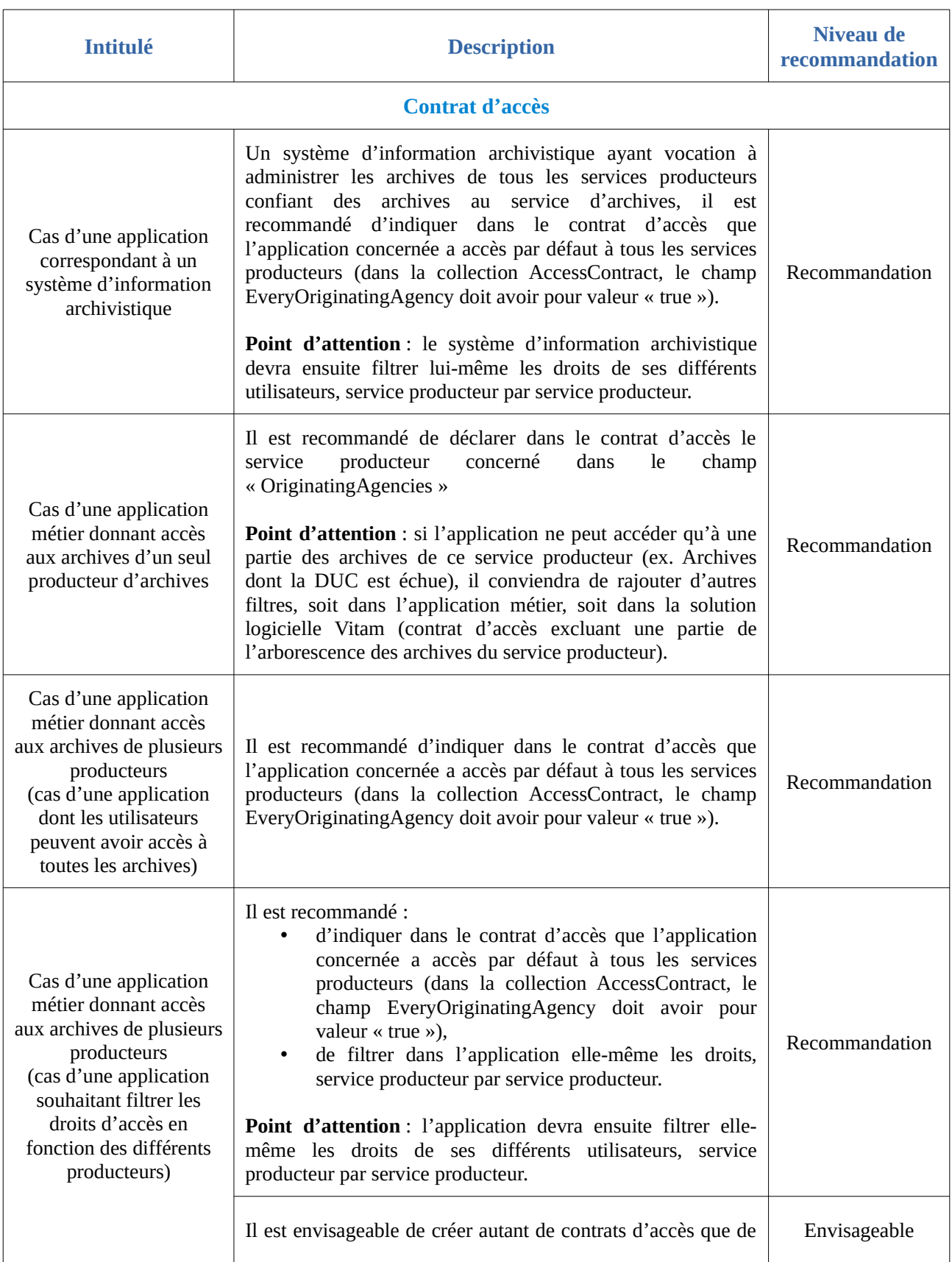

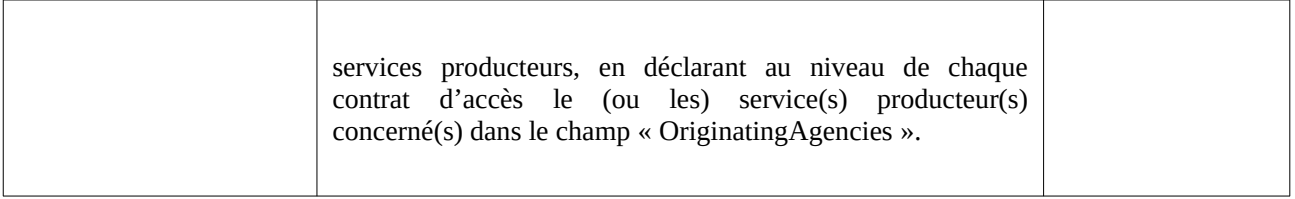

# <span id="page-21-1"></span>5. Annexe : préparer un fichier CSV

La solution logicielle Vitam permet d'importer deux référentiels correspondant à des fichiers CSV :

- le référentiel des règles de gestion,
- le référentiel des services agents.

Ces fichiers au format CSV (Comma Separated Values) correspondent à des fichiers texte devant se conformer à des règles d'écriture particulières afin qu'ils puissent être importés avec succès dans la solution logicielle Vitam.

La présente annexe a vocation à :

- expliciter la manière d'écrire et de mettre à jour ces fichiers CSV,
- émettre des recommandations sur les règles à respecter.

# <span id="page-21-0"></span>5.1. Caractéristiques d'un fichier CSV

Un fichier CSV représente des données tabulaires sous forme de valeurs séparées par :

- un séparateur de champ : virgule,
- un séparateur de texte : guillemets simples ou doubles, espace vide.

Il existe d'autres séparateurs de champ (point virgule, deux points, tabulation, espace, etc.), mais la solution logicielle Vitam ne les supporte pas. Il est interdit de les utiliser.

 *Exemple de fichier CSV :*

"Identifier","Name","Description"

"FRAN\_NP\_009913","Présidence de la République sous Valéry Giscard d'Estaing","Successeur de la Présidence de George Pompidou [...]"

"FRAN\_NP\_009941","Veil Simone (1927-2017)","Née à Nice en 1927, [...] milieu des années 1970."

"FRAN\_NP\_050500","Galliffet (famille de)","La famille de Galliffet était originaire du Dauphiné. Les principaux représentants de la branche aînée sont : Alexandre […] y exercèrent le commerce du sucre."

 *Équivalent sous forme de tableau :*

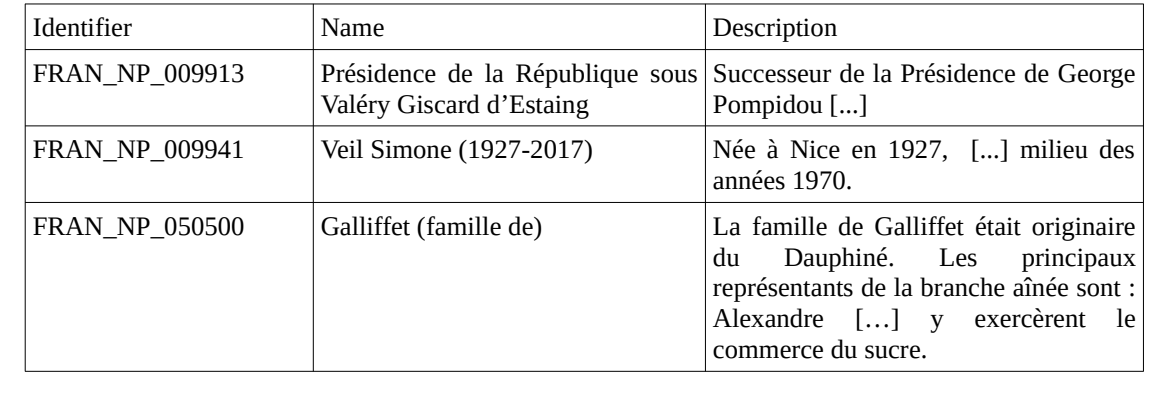

Un référentiel au format CSV doit contenir :

- une ligne contenant les titres des champs acceptés. Dans la solution logicielle Vitam, les titres sont imposés :
	- « Identifier », « Name » et « Description » pour le référentiel des services agents,
	- « RuleId », « RuleType », « RuleValue », « RuleDescription », « RuleDuration » et « RuleMeasurement » pour le référentiel des règles de gestion ;
- une à plusieurs lignes contenant les valeurs correspondant aux attendus du titre de colonne.

### <span id="page-22-0"></span>5.2. Recommandations

La rédaction d'un fichier CSV obéit à un certain nombre de règles à suivre :

- afin de se conformer au format CSV et à l'encodage UTF-8 ;
- afin de respecter le formalisme du référentiel tel qu'il est défini par la solution logicielle Vitam ;
- afin, finalement, de pouvoir être parsé et importé sans erreur dans la solution logicielle Vitam.

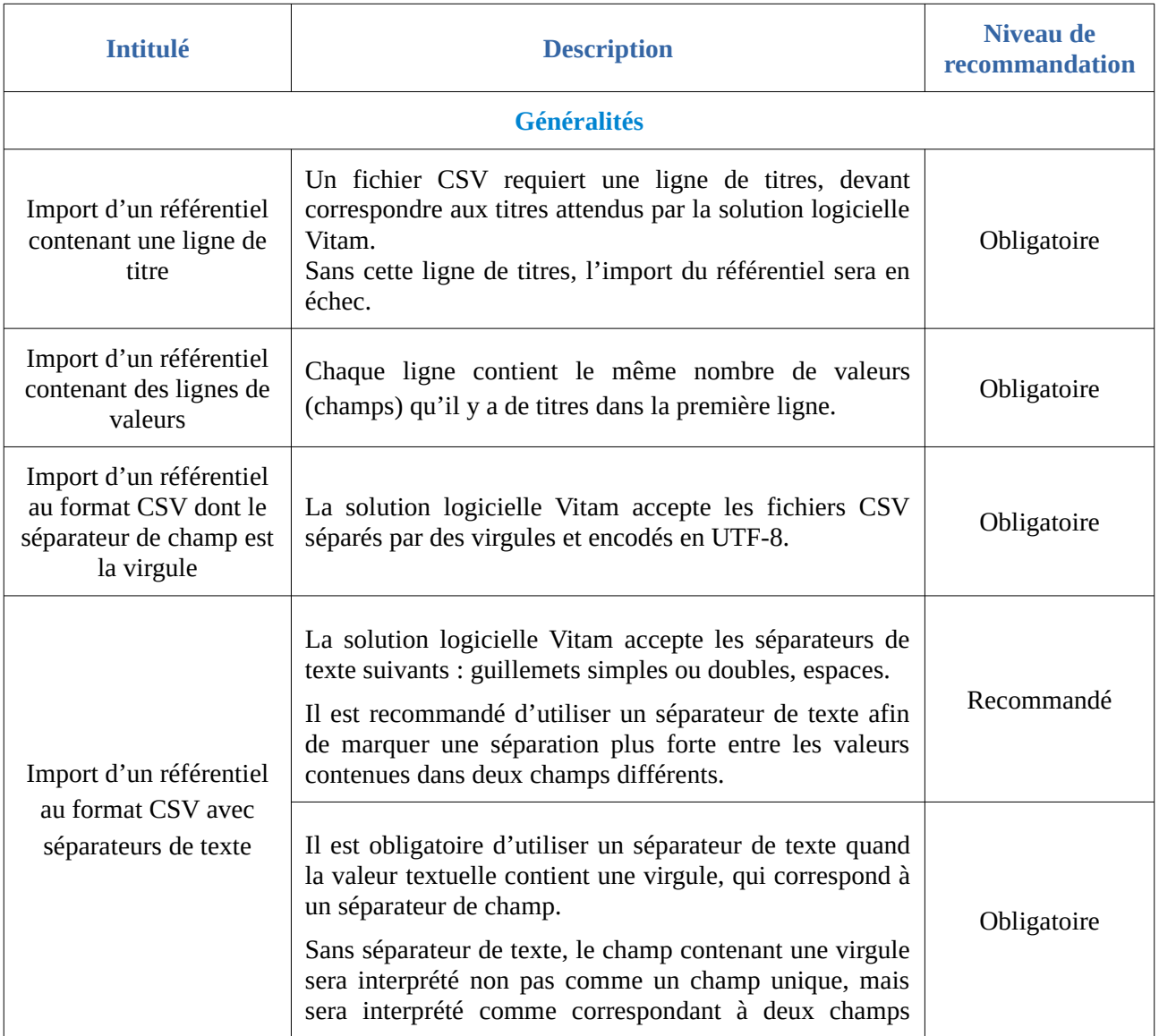

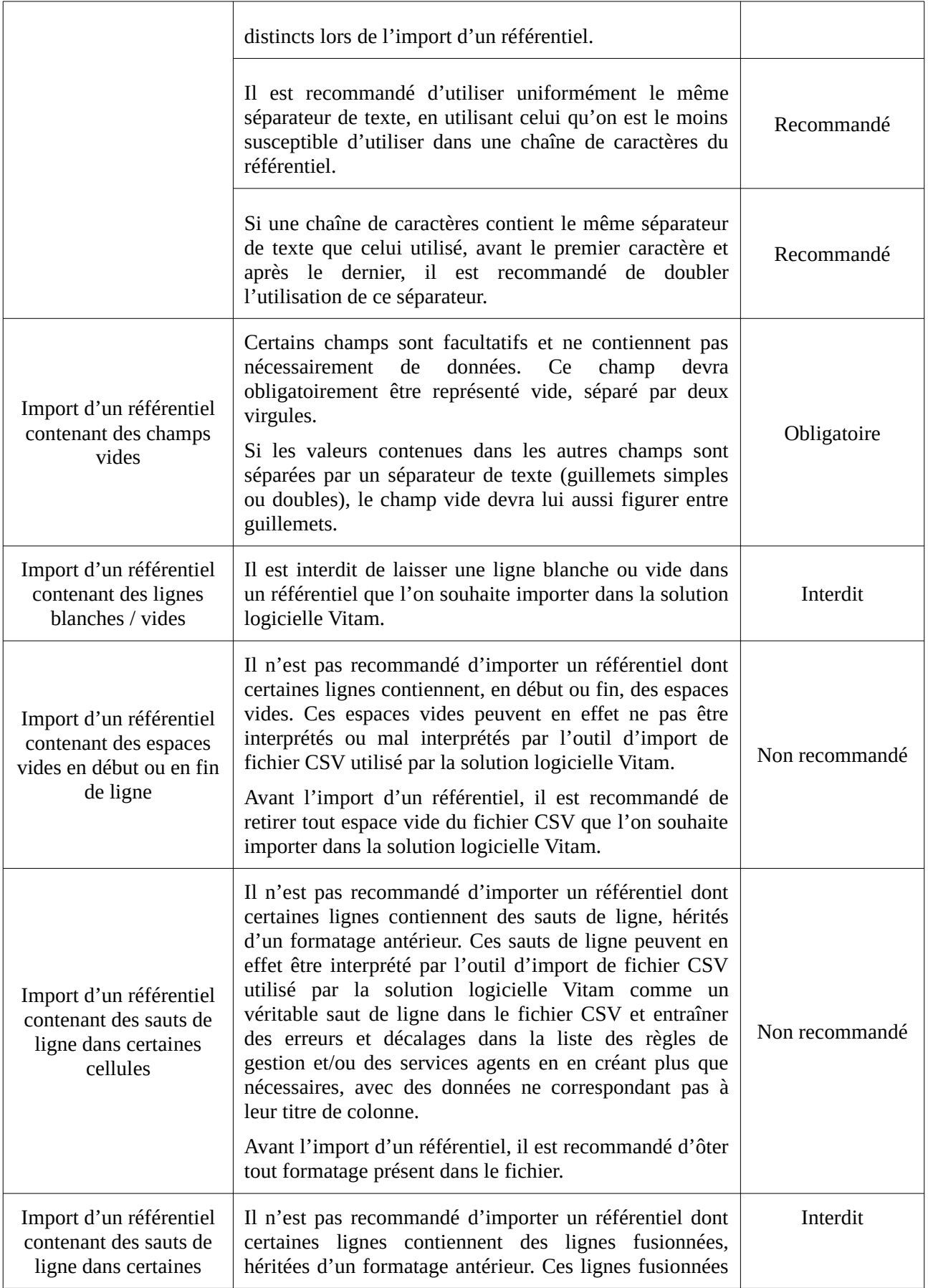

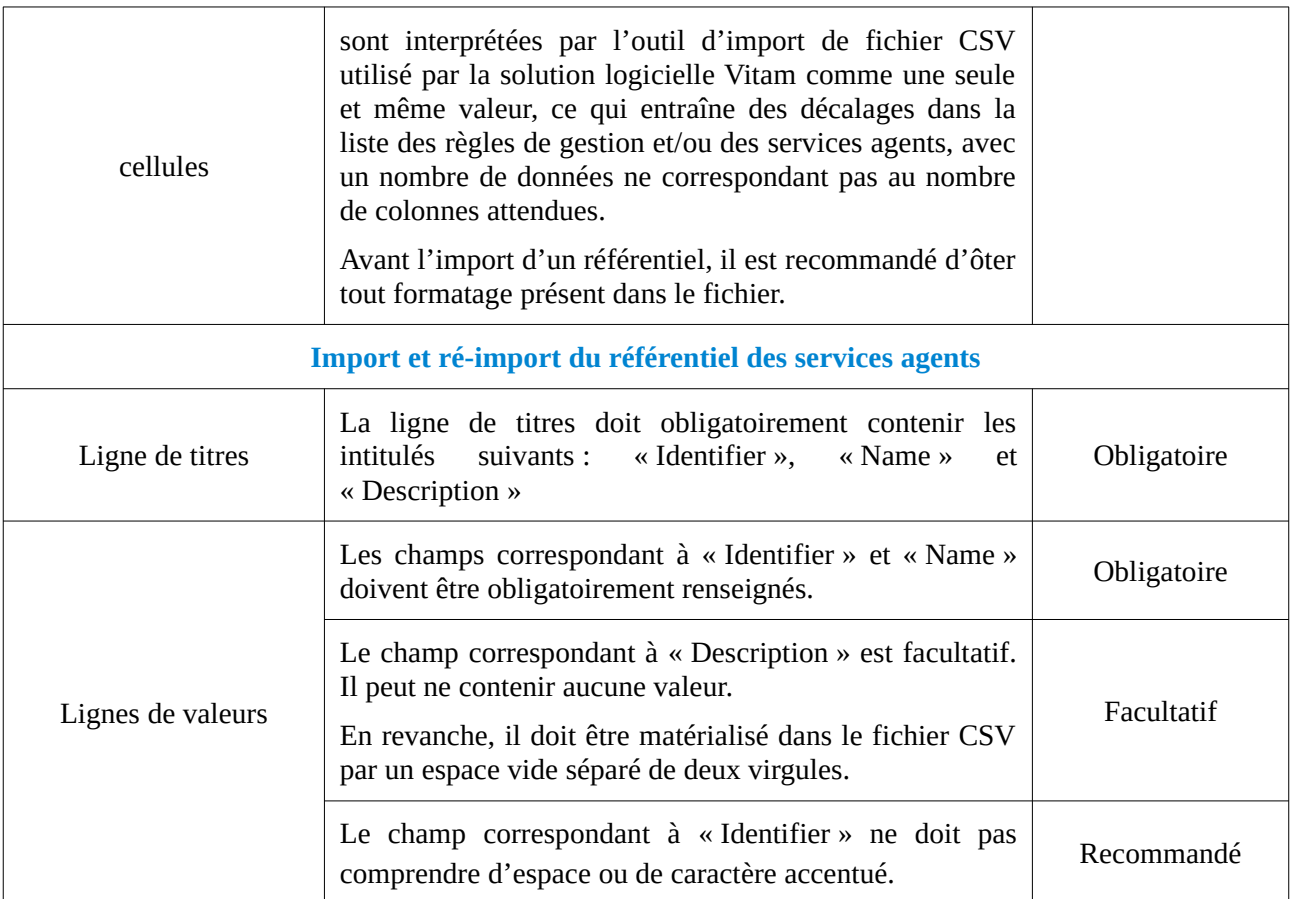

### <span id="page-24-1"></span>5.3. Gestion d'un fichier au format CSV

#### <span id="page-24-0"></span>5.3.1. Conversion d'un fichier au format CSV

Les référentiels des règles de gestion et des services agents doivent être au format CSV et encodés en UTF 8.

Si le fichier d'origine n'est pas au format CSV, il faut suivre la procédure suivante :

- dans un tableur appartenant à une suite bureautique libre (par exemple, LibreOffice ou OpenOffice) :
	- ouvrir le fichier XLS ou ODT ;
	- sélectionner **« Enregistrer sous »**, puis le format CSV et le séparateur de champs correspondant à une virgule (« , ») ;
	- le cas échéant, choisir un séparateur de texte ;
	- si cela est proposé, sélection l'encodage en UTF-8 ;
	- enregistrer le fichier ;
- si l'encodage n'a pas été enregistré à l'étape précédente, dans un logiciel de traitement de textes (par exemple, Bloc-notes, WordPad ou Notepad++) :
- ouvrir le fichier ;
- modifier l'encodage :
	- dans un autre outil, en sélectionnant « Enregistrer sous », puis l'encodage en UTF-8, avant d'enregistrer les modifications ;
	- dans Notepad++, en sélectionnant « Encodage », puis « Encoder en UTF-8 » et en enregistrant les modifications.

#### <span id="page-25-0"></span>5.3.2. Modification d'un fichier au format CSV

Les référentiels des règles de gestion et des services agents doivent être au format CSV et encodés en UTF 8.

Pour modifier un fichier de ce format, il faut suivre la procédure suivante :

- dans un tableur appartenant à une suite bureautique libre (par exemple, LibreOffice ou OpenOffice) :
	- ouvrir le fichier CSV ;
	- modifier le fichier, en veillant à respecter les règles définies ci-dessus, notamment :
		- ne pas supprimer une valeur obligatoire,
		- ne pas laisser des espaces vides avant ou après une chaîne de caractères,
		- ne pas faire de sauts de ligne ;
	- sélectionner **« Enregistrer sous »**, puis le format CSV et le séparateur de champs correspondant à une virgule (« , ») ;
	- le cas échéant, choisir un séparateur de texte ;
	- si cela est proposé, sélection l'encodage en UTF-8 ;
	- enregistrer le fichier.

#### **Attention :**

Si le fichier est « enregistré », au lieu d'être « enregistré sous », ce nouvel enregistrement n'est plus au format CSV et l'encodage peut avoir également été modifié.

- Il est recommandé, avant toute modification, de faire une sauvegarde du fichier CSV ;
- Il ne faut pas enregistrer le fichier CSV dans le tableur dans lequel il est ouvert à des fins de visualisation.

### <span id="page-26-0"></span>5.3.3. Exemples de fichier CSV et messages retournés par la solution logicielle Vitam

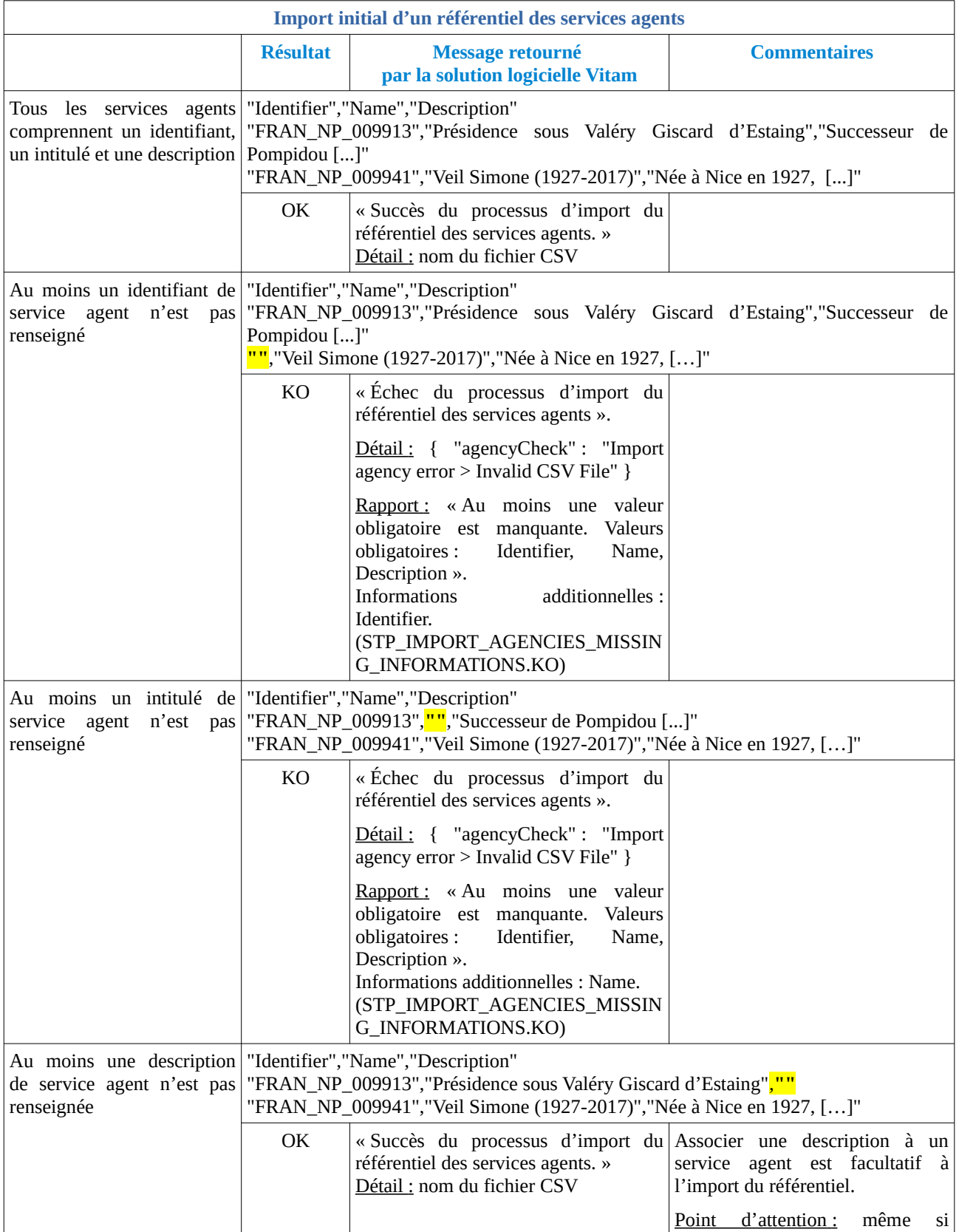

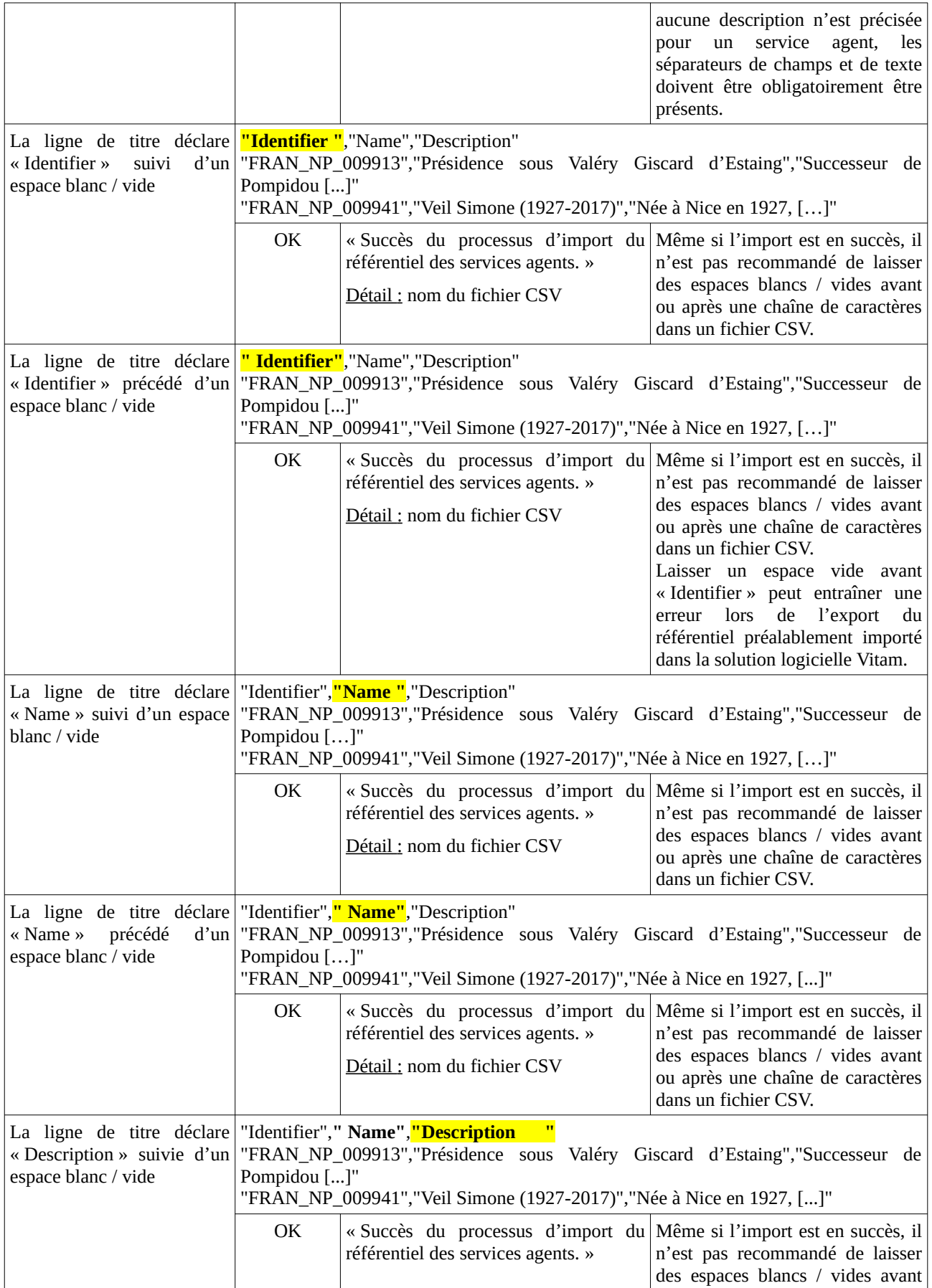

*Programme Vitam – Services producteurs – v 12.0.*

|                                             |                                                                                                    | Détail: nom du fichier CSV                                                                                                    | ou après une chaîne de caractères<br>dans un fichier CSV.                                                                        |
|---------------------------------------------|----------------------------------------------------------------------------------------------------|----------------------------------------------------------------------------------------------------|----------------------------------------------------------------------------------------------------|
| « Description »<br>d'un espace blanc / vide | La ligne de titre déclare l'Identifier"," Name"," Description"<br>précédée   "FRAN_NP_009913", "Présidence sous Valéry Giscard d'Estaing", "Successeur de  <br>Pompidou []"<br>"FRAN_NP_009941","Veil Simone (1927-2017)","Née à Nice en 1927, []" |                                                                                                    |                                                                                                    |
|                                             | <b>OK</b>                                                                                                    | « Succès du processus d'import du Même si l'import est en succès, il<br>référentiel des services agents. »<br>Détail: nom du fichier CSV | n'est pas recommandé de laisser<br>des espaces blancs / vides avant<br>ou après une chaîne de caractères<br>dans un fichier CSV. |